## **HAMLINE UNIVERSITY DEGREE EVALUATION Generating an Undergraduate Degree Evaluation Student Instructions**

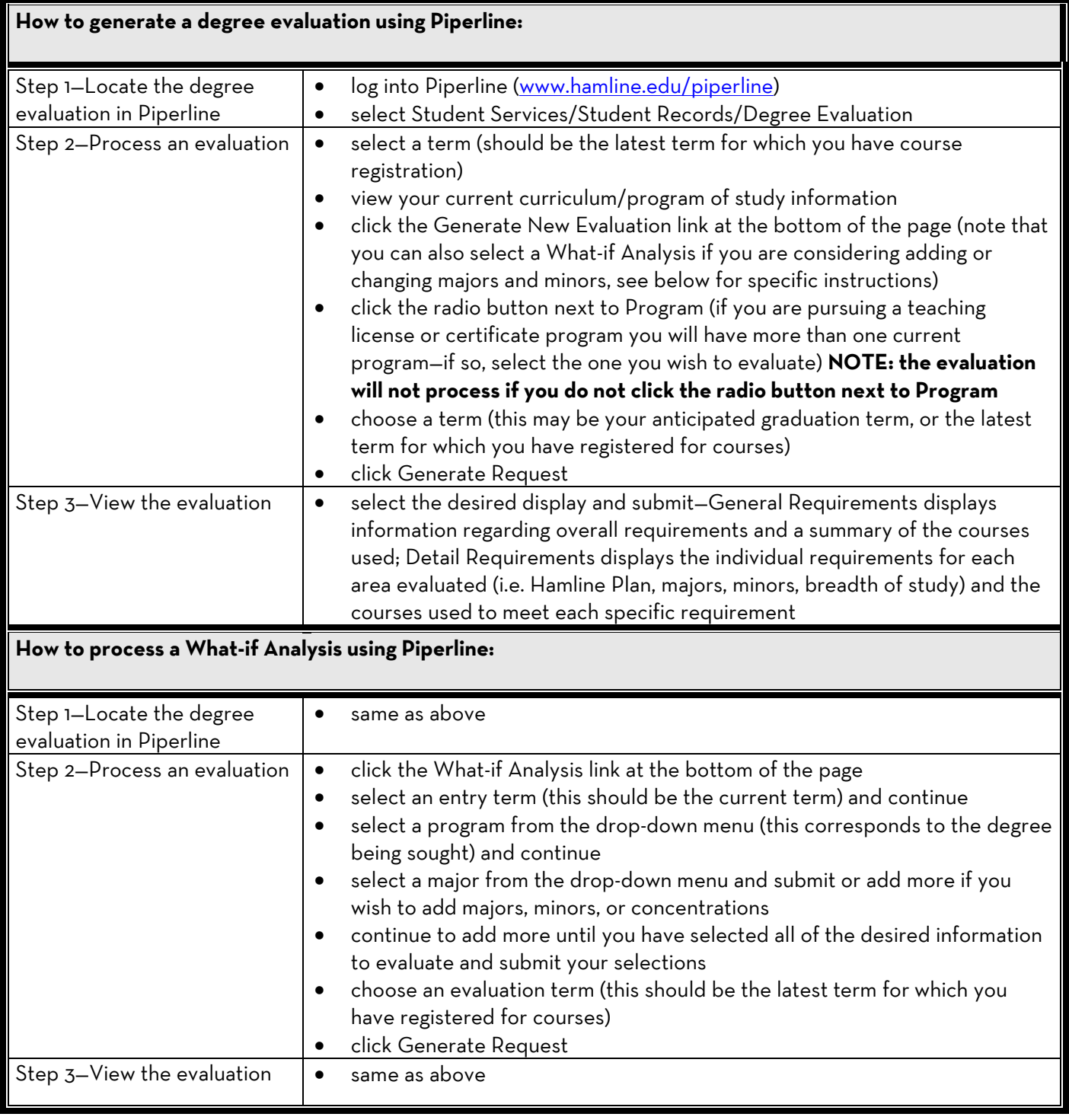

## **HAMLINE UNIVERSITY DEGREE EVALUATION Interpreting an Undergraduate Degree Evaluation – Detail Requirements**

A Piperline degree evaluation has two main parts: a Program Evaluation table, and Areas for each portion of your degree (for example: Hamline Plan courses, major courses, minor courses, and breadth of study).

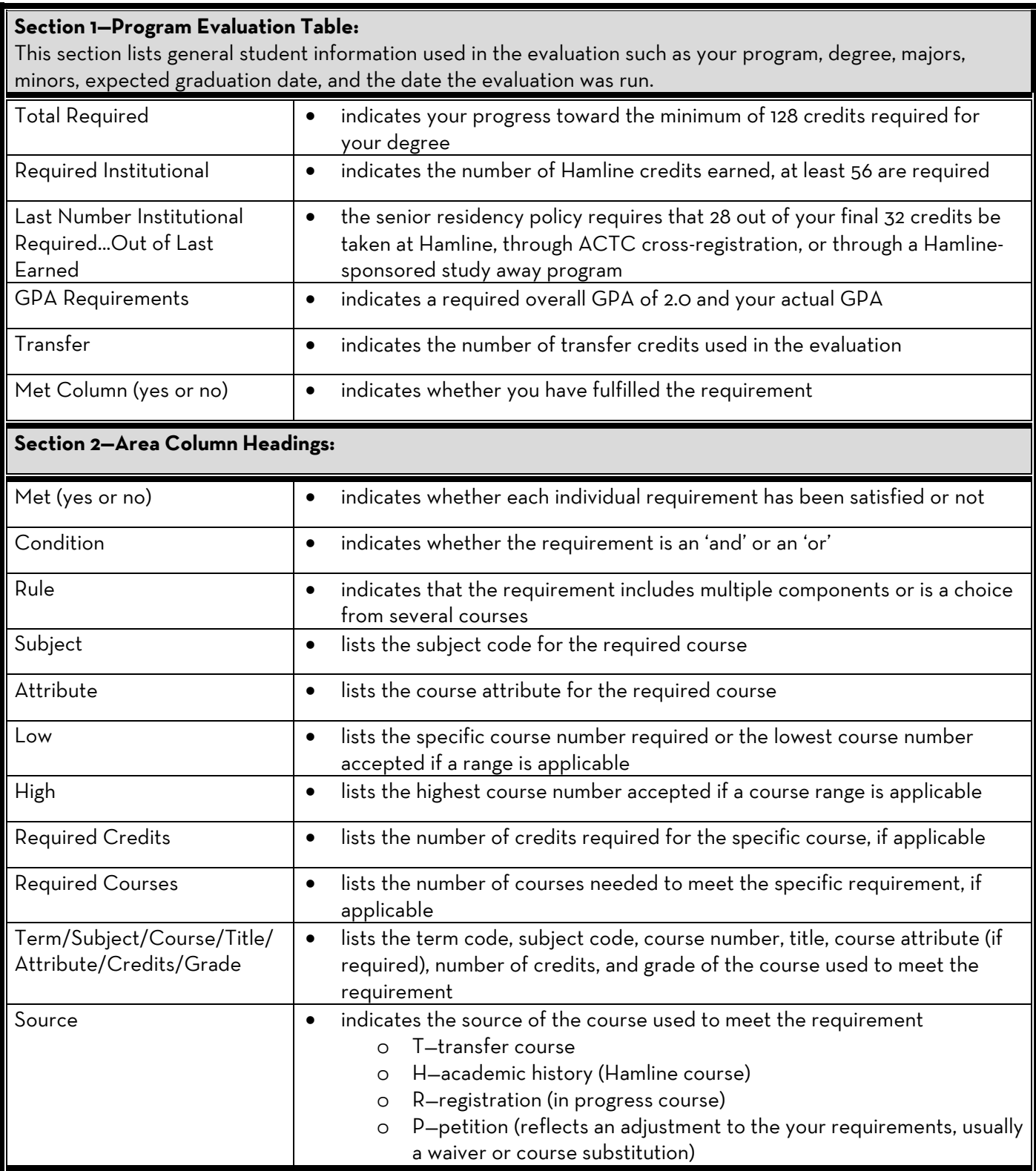

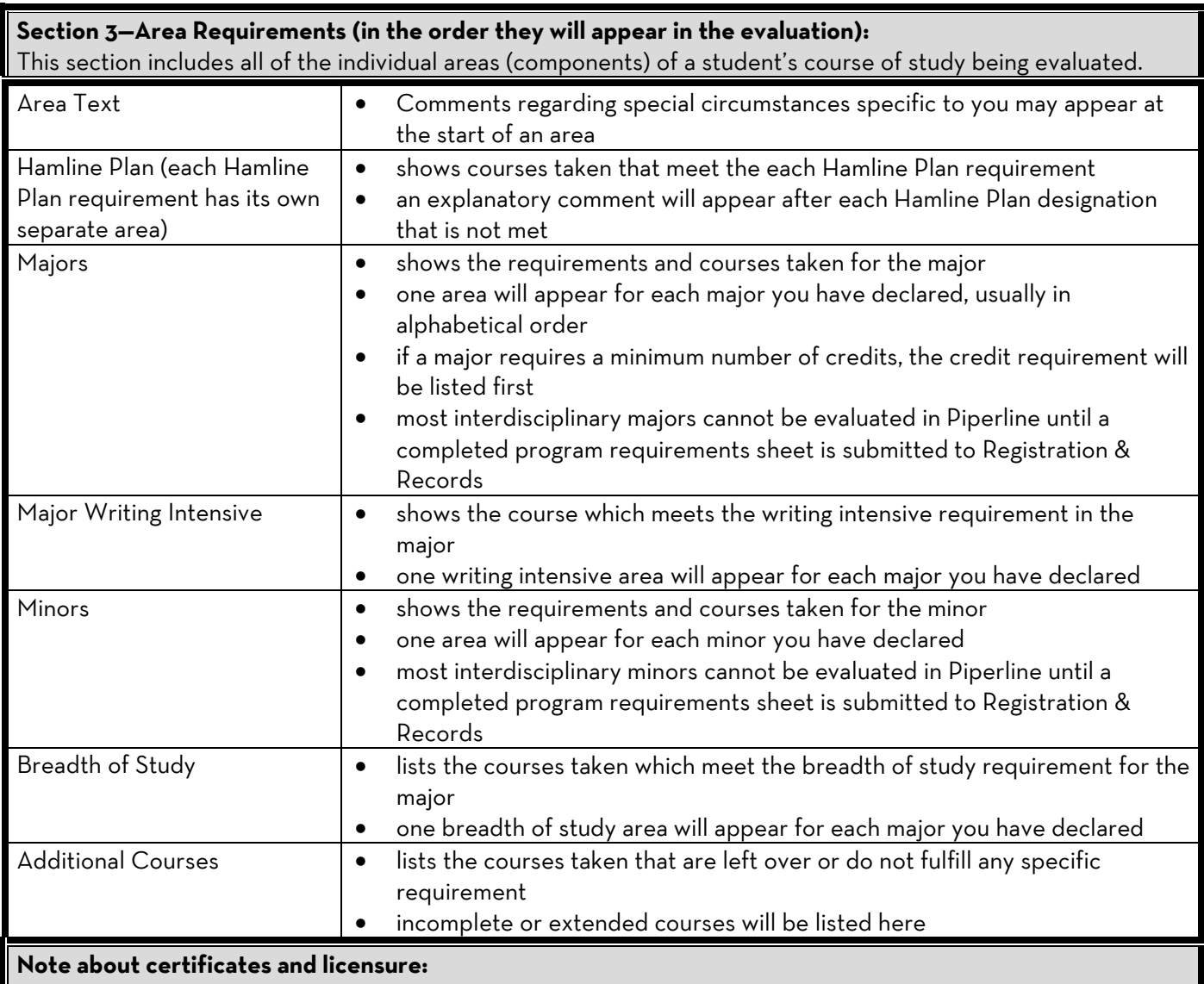

Certificate and/or licensure evaluations will not appear as part of the BA/BBA/BFA/BS degree evaluation, they are processed separately. If you are pursuing a certificate or license, you may evaluate it by selecting that program when generating an evaluation.